## **The Poll Pod - participants**

The poll pod allows hosts and presenters to ask a question of the participants whilst the Adobe Connect session is running. This can be used to test knowledge or to gauge opinion. Only one question can be asked per pod so you may see the pods changing as the session progresses.

The questions can be multiple-choice (single response) or multiple-response where you pick one or more answers. They can also be short answer where you add free text into a text box.

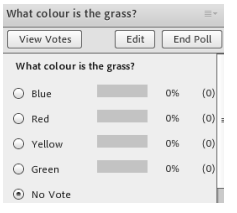

This example shows a single response question. If you change your mind you can vote again as Adobe Connect will only count the last choice.

The host or presenter can choose to broadcast the results to all participants and they can also see how each participant answered the

question (i.e. polls are not anonymous).

Please be aware that if you are accessing the room on a non-flash enabled mobile device you will not be able to access the poll results (although in some cases you can still vote).

Abigail Ball, Digital Services

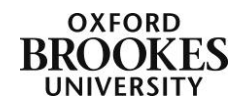